## **ACCESSING CLICKVIEW AT HOME**

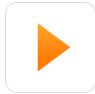

**ClickView** is a **Video Learning** application that allows teachers and students to access **Curriculum Related Video Material** to assist with their teaching and learning.

**Clickview** distributes curated learning material, and allows teachers to embed a lesson within a video. The service has a wide variety of videos in a range of subcategories that can apply to all fields of study.

There are 2 ways to access ClickView.

- 1) The teacher will add the link to the video on Google Classroom or
- 2) Access ClickView on the Oliver Library page through the student portal (in both cases students will follow the login procedure 1- 3 below)

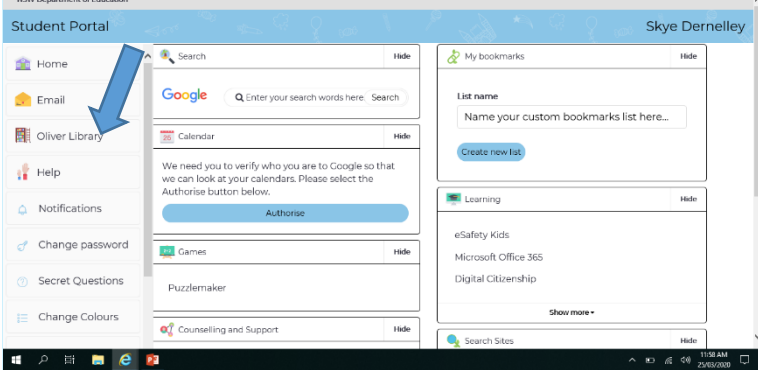

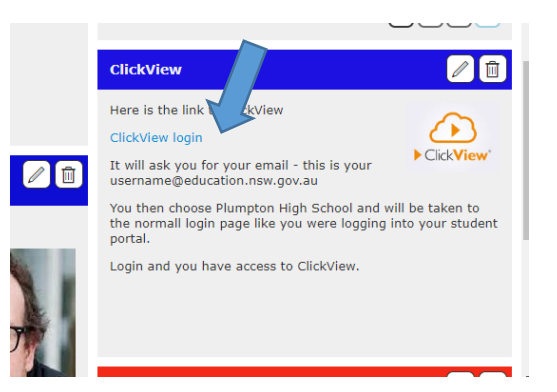

- **1) Student types in their education email address:**
- **2) The choose their school – Plumpton High- from The drop down menu:**

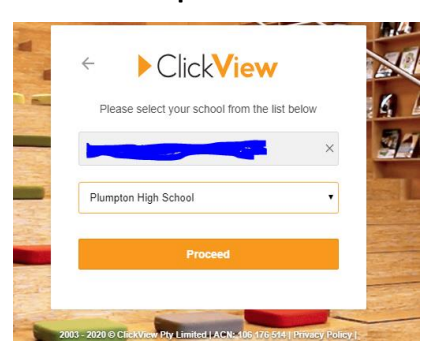

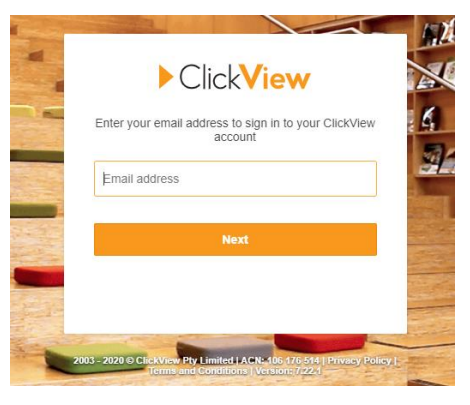

**3) They will then be redirected to their login:**

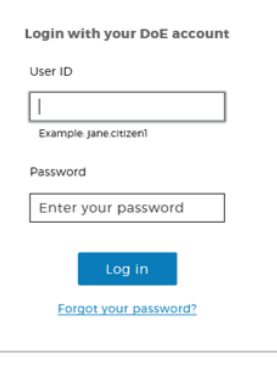